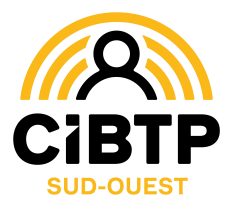

## **DELEGATION D'UNE ENTREPRISE A UN CABINET COMPTABLE POUR UTILISATION DES SERVICES DU SITE INTERNET**

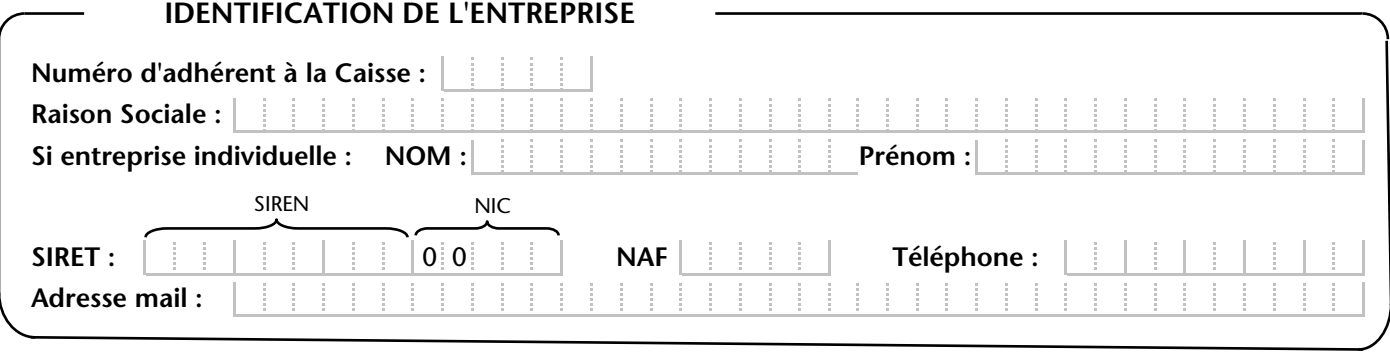

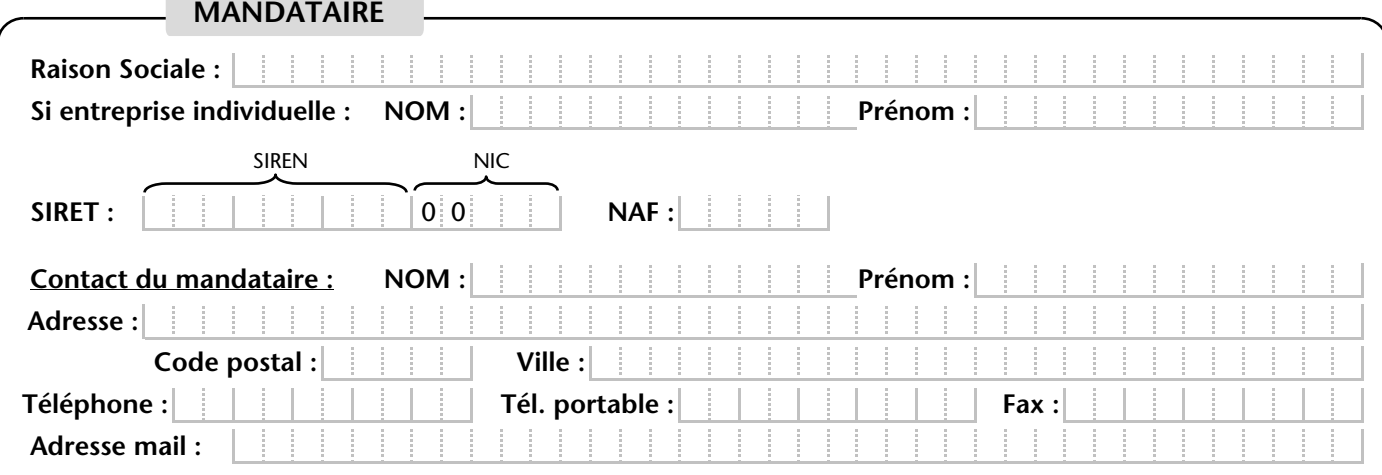

## *(Obligatoirement signé par le dirigeant principal de l'entreprise)* **Le soussigné :** *(Nom et Prénom)* **ACTE D'ABONNEMENT**

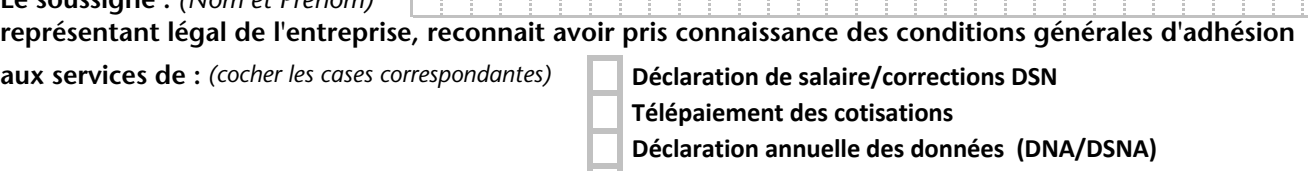

**Gestion des congés des salariés**

**Télédéclaration des arrêts intempéries** 

**J'ai bien noté que ce service est gratuit et confidentiel. Je me réserve la possibilité de résilier cette délégation par simple demande écrite de ma part à la direction de la CIBTP Caisse du Sud-Ouest.**

**Fait à :** le :

*Signature et cachet du cabinet comptable : Signature et cachet de l'entreprise :*

J J M M A A

A COMPLETER A L'ENCRE NOIRE S.V.P. **ENCRE**  $\prec$ **COMPLETER**  $\prec$ 

S.V.P.

NOIRE

**A noter : ce contrat doit être co signé des deux parties, entreprise et mandataire,**

## Conditions générales d'adhésion \_\_\_\_\_\_\_\_\_

\_\_\_\_\_\_

Ces services sont facultatifs et sont gratuits hors coût de connexion à INTERNET.

Toute entreprise adhérente à la caisse peut adhérer à un ou plusieurs services.

L'adhésion est effectuée par le représentant légal de l'entreprise. Lors de son adhésion, l'entreprise désigne un ou plusieurs représentants ou tiers déclarants ayant mandat pour agir en lieu et place de l'entreprise.

L'adhésion aux services INTERNET ne modifie pas les obligations découlant des dispositions légales, réglementaires et/ou conventionnelles. Ceci en particulier pour ce qui est du respect des dates de déclaration et de paiement des cotisations.

L'entreprise et les déclarants sont informés par courrier de la prise en compte de l'inscription.

Seules les personnes mandatées par l'entreprise ont accès aux services. Un mot de passe est attribué au déclarant qui doit ensuite le modifier. Ce mot de passe est personnel et confidentiel. Le déclarant est seul responsable de la confidentialité de son mot de passe.

L'entreprise peut à tout moment annuler son inscription ou le mandat d'un de ses représentants par simple envoi d'un courrier à la caisse Congés Intempéries BTP du Sud-Ouest.

L'adhésion aux services est subordonnée à l'acceptation des conditions suivantes :

- La conception du système assure la confidentialité, l'intégrité et la lisibilité des données reçues ainsi que la fiabilité de leur transmission.
- Les enregistrements informatiques font foi de leur contenu jusqu'à preuve contraire.
- Le déclarant qui remplit et valide les formulaires électroniques obtient en retour, sous forme de courrier électronique, un accusé de réception qui vaut preuve de ses déclarations.
- L'accusé de réception reprend les éléments essentiels de la déclaration.
- En cas de défaillance du site déclaratif, le déclarant doit effectuer une nouvelle tentative ou accomplir ses obligations pour la date limite d'exigibilité par les moyens traditionnels.
- L'entreprise inscrite aux services INTERNET accepte la possibilité de ne plus recevoir de formulaires papier. Des formulaires téléchargeables non pré remplis pourront être mis à sa disposition ou envoyés sur simple demande auprès des services.
- En adhérant aux services par INTERNET offerts par la caisse Congés Intempéries BTP du Sud-Ouest, l'entreprise accepte d'utiliser les formulaires de saisie et formats de fichiers électroniques définis par la caisse à l'exclusion de tout autre format électronique.
- Le site de la caisse est conçu pour fonctionner avec "Microsoft Internet Explorer". Lors de son adhésion au service, l'entreprise accepte le fait de devoir se procurer ce produit afin d'utiliser le service.
- L'adhérent s'assurera de la provision nécessaire sur son compte. En cas de rejet du télépaiement ou du prélèvement, l'article 6 du Règlement Intérieur s'appliquera de plein droit.

**En DSN, par défaut, le mode de paiement en prélèvement automatique est activé.**

**L'entreprise reste libre de désactiver le prélèvement pour s'acquitter de ses cotisations par tout autre mode de paiement, toutefois obligatoirement dématérialisé.**